### Open screen:

The application will open with this screen.

#### Buttons:

-Tracker: Goes to tracking list. (Pages 7-9)

-Counter: Goes to counter. (Pages 2-6)

Information about our company will be listed at the bottom.

| TAP-TRACK                                               |  |  |  |  |
|---------------------------------------------------------|--|--|--|--|
|                                                         |  |  |  |  |
| <i>∃</i><br>…                                           |  |  |  |  |
| (1) <u>Counter</u>                                      |  |  |  |  |
| tap-track is an i0:tech design. visit: www.ioeffect.com |  |  |  |  |
|                                                         |  |  |  |  |

### Counter:

Will count and save information.

- -Reset: Resets the counter.
- -Save: Saves the current count. Pop-up comes up (see page 4).
- State "Reset", "Save", "Up", and "Down" buttons (see page 3).
- Up button: Makes the "Big button" go *up* in count with each push. (Becomes light beige when not selected)
- Down button: Makes "Big button" go *down* in count with each push. (Becomes light beige when not selected)
- Big button: Each push either moves the counter up or down, depending on which is selected (Up button or Down button). Arrow in the middle indicated the direction of the count.

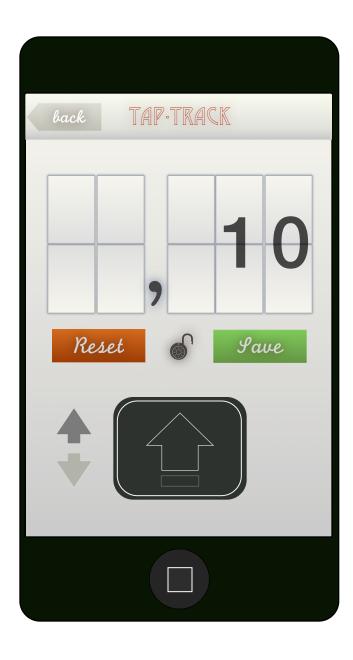

# Counter:

The application will open with this screen.

- -Reset: Grayed out. Not selectable
- -Save: Grayed out. Not selectable
- $\clubsuit$  Lock: Locks and Grays out the "Reset" and "Save" buttons.
- Up button: Makes the "Big button" go *up* in count with each push. (Becomes light beige when not selected)
- Down button: Makes "Big button" go *down* in count with each push. (Becomes light beige when not selected)
- Big button: Each push either moves the counter up or down, depending on which is selected (Up button or Down button). Arrow in the middle indicated the direction of the count.

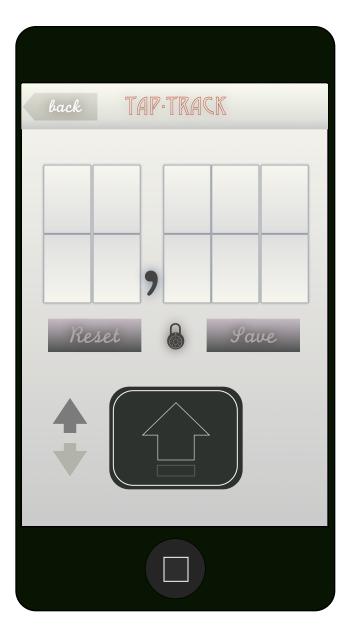

#### Save:

When the "save" button is pushed form the counter, this pop-up will appear, giving you the option to select or define a category, change the count, or change the date.

#### <u>ltems:</u>

- cat: Category. (see page 5)
- count: displays count from counter. Can be edited when pushed to allow changing the count. When pushed a number pad appears.
- date: displays current date. Pushing on date field pops up date scroll. Allows user to enter desired date.

#### Buttons:

-Cancel: Returns to counter.

-Save: Creates new item

| back TAP-TRACK      |    |      |  |  |  |
|---------------------|----|------|--|--|--|
|                     |    |      |  |  |  |
|                     |    |      |  |  |  |
| cat:                |    |      |  |  |  |
| count: 0            |    |      |  |  |  |
| date: 24 March 2012 |    |      |  |  |  |
| cancel save         |    |      |  |  |  |
| January             | 22 | 2010 |  |  |  |
| February            | 23 | 2011 |  |  |  |
| March               | 24 | 2012 |  |  |  |
| April               | 25 | 2013 |  |  |  |
| Мау                 | 26 | 2014 |  |  |  |
|                     |    |      |  |  |  |

### Save:

When the "save" button is pushed form the counter, this pop-up will appear, giving you the option to select or define a category, change the count, or change the date.

#### <u>Items:</u>

- cat: Category. Scroll of previously saved items appear, which the user can select from.
Or, the user can add a new category - last entry of the scroll. (See page 6)

### Buttons:

-Add: Brings up key pad and saves new category to scroll. (See page 6)

| back TAP-TRACK                                    |                  |  |  |  |
|---------------------------------------------------|------------------|--|--|--|
|                                                   |                  |  |  |  |
|                                                   |                  |  |  |  |
| cat:                                              | People who rock! |  |  |  |
| count:                                            | 20               |  |  |  |
| date: 24 March 2012                               |                  |  |  |  |
|                                                   | cancel save      |  |  |  |
| days worked out 2012<br>daily cups of coffee 2012 |                  |  |  |  |
| People who rock!                                  |                  |  |  |  |
| Push-ups<br>+ Add category                        |                  |  |  |  |
|                                                   |                  |  |  |  |

| back TAP.TRACK      |  |  |  |  |
|---------------------|--|--|--|--|
|                     |  |  |  |  |
|                     |  |  |  |  |
| cat:                |  |  |  |  |
| count: 90           |  |  |  |  |
| date: 24 March 2012 |  |  |  |  |
| cancel save         |  |  |  |  |
| People who rock!    |  |  |  |  |
| Push-ups            |  |  |  |  |
| + Add category      |  |  |  |  |
| + add               |  |  |  |  |
|                     |  |  |  |  |

### Save:

When the "save" button is pushed form the counter, this pop-up will appear, giving you the option to select or define a category, change the count, or change the date.

#### <u>Items:</u>

- cat: Category. Scroll of previously saved items appear, which the user can select from.

Or, the user can add a new category - last entry of the scroll.

When the "add" button is pushed, a Keyboard is presented and the user can define a new category, which is also now saved in the categories scroll.

\*There cannot be more than one category under the same name - If same name is detected "save" button will be grayed out.

#### Buttons:

-Add: Brings up keyboard and saves new category to scroll.

-Save: Saves item. Takes you to Tracker page/categories (see page 7)

-Cancel: Cancels. Returns to counter.

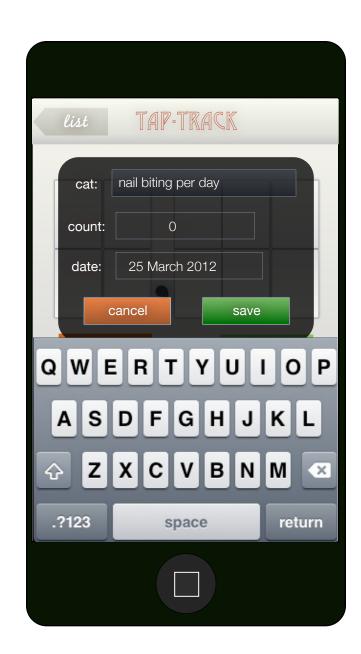

### Tracker:

#### Main: Categories

Shows categories arranged by most recent. Also Displays the date range, and number of sub categories.

- Delete: Swipe across to delete. Also deletes form scroll.
- Back: Returns to main screen (if arrived from main screen) or counter (if arrived from counter)

| TAPTRACK |                                                                                                    |
|----------|----------------------------------------------------------------------------------------------------|
|          | reference of the second second |
|          | Cî -                                                                                                    |
| (twelve) | delete                                                                                                    |
|          |                                                                                                    |
|          |                                                                                                    |
|          |                                                                                                    |
|          |                                                                                                    |
|          |                                                                                                    |
|          | I biting per day<br>March 2012<br>ople who rock!<br>March 2012 - 24 March 2012<br>sh-ups                                                                                                    |

#### Tracker:

<u>Sub-categories</u>. Arranged by date.

Selecting a sub-category allows you to edit the informations. Brings you back to counter w/ pop-up menu filled in with the information for the sub-category. "save" will replace the information. "cancel" brings you back to the sub-category menu.

- Date: Arranges sub-categories by date. Default arrangement.
- Count: Arranges by descending number of counts.
- Stats: Displays all counts in sub-category in a plot with linear trend-line. (see page 9)
- Delete: Swipe to delete.

| back        | TAP.TRACK                                                     |                                          |
|-------------|---------------------------------------------------------------|------------------------------------------|
| count: 3 (t | o <b>ple who rock!</b><br>hree)<br>March 2012                 | CT .                                     |
| count: 26   | o <b>ple who rock!</b><br>( <i>twenty-six</i> )<br>March 2012 | r                                        |
| count: 30   | o <b>ple who rock!</b><br>( <i>thirty</i> )<br>March 2012     | r an an an an an an an an an an an an an |
| count: 51   | o <b>ple who rock!</b><br>(fifty-one)<br>March 2012           | r T                                      |
|             |                                                               |                                          |
|             |                                                               |                                          |
| count       | date                                                          | stats                                    |
|             |                                                               |                                          |

#### Tracker:

Sub-categories. Stats.

Displays category, date range, and average rate (slope rounded to the tenth - i.e. 1.2)

Plots bar graph of count (Y) and date (x). Initial count is gray bar. Increase from the previous count will a be blue bar, where as a decrease from the previous count will be a red bar.

The bars will have the number value displayed at the top and the date at the bottom (short hand is acceptable - i.e. 25.Mar.12 or 03/25/12)

A linear trend line will show the progress.

Buttons:

- Back: back to categories.

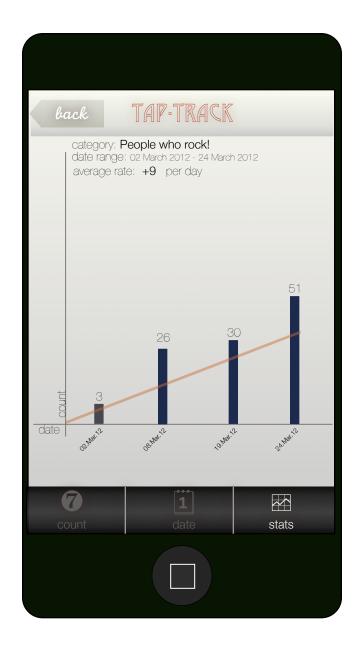